#### **INTRODUCTION TO PYTHON**

**http://www.liacs.nl/home/snijssen/CI/**

# Python

- General-purpose
- **Interpreted**
- **•** High-level
- Readable code
- Open source (CPython)

**www.python.org**

# Python History

- **Created and maintained by Guido van Rossum at the** CWI (Amsterdam, 1980s), and at Google (California, now)
- Python 2.x is most common
- Python 3.x (released 2008) is the current standard **not fully compatible with Python 2.x**

We will use what works best for us

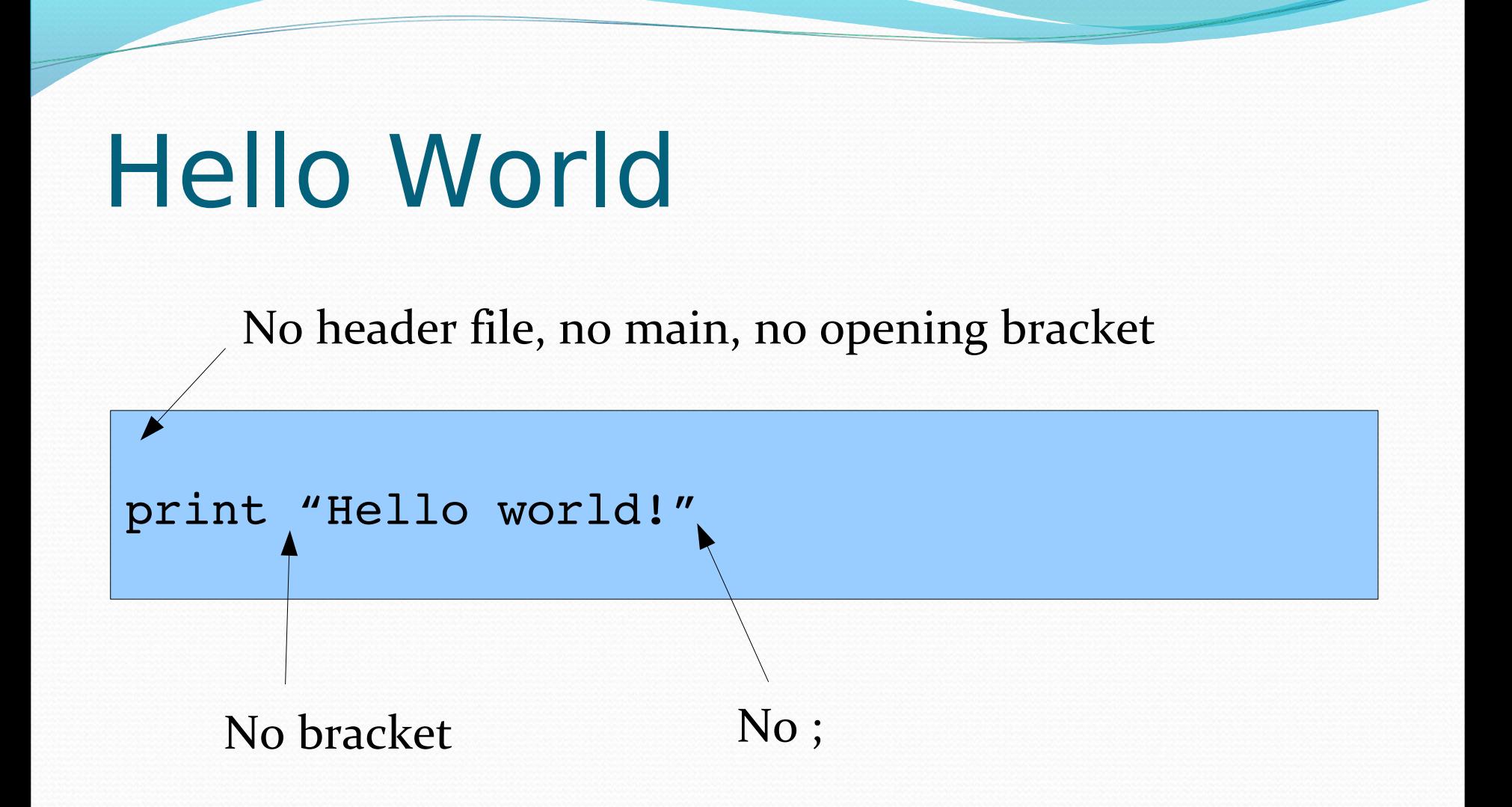

# Variables

- Variables have types, but the type depends on what you assign to the variable
- Variables are not declared

 $a =$  $b =$  "text" print a, b adds space as well

a, b = 0, "text" b, a = a, b print a, b

simultaneous assignment allowed

### If-statements

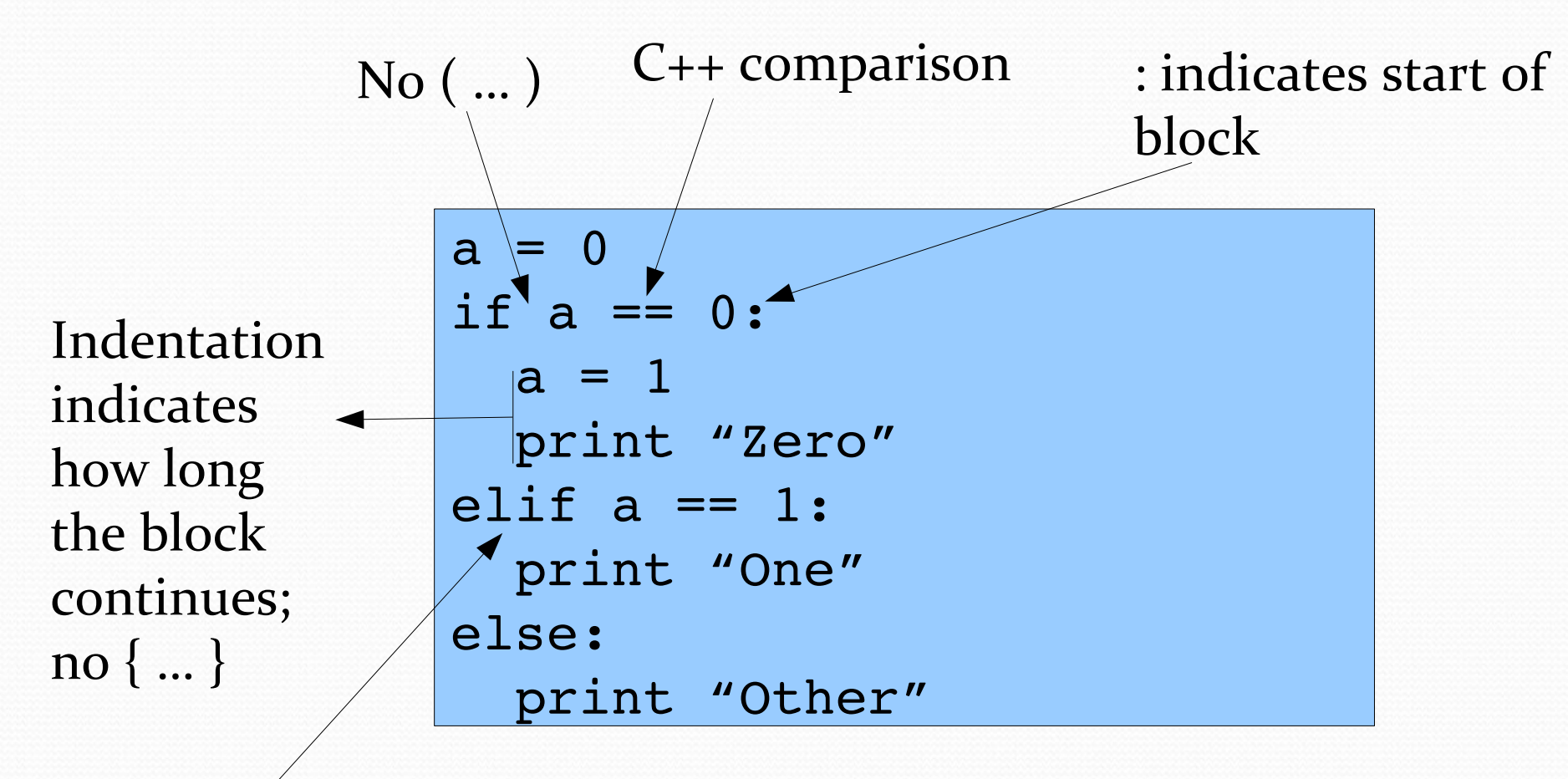

else: if can be shortened

#### While-statement

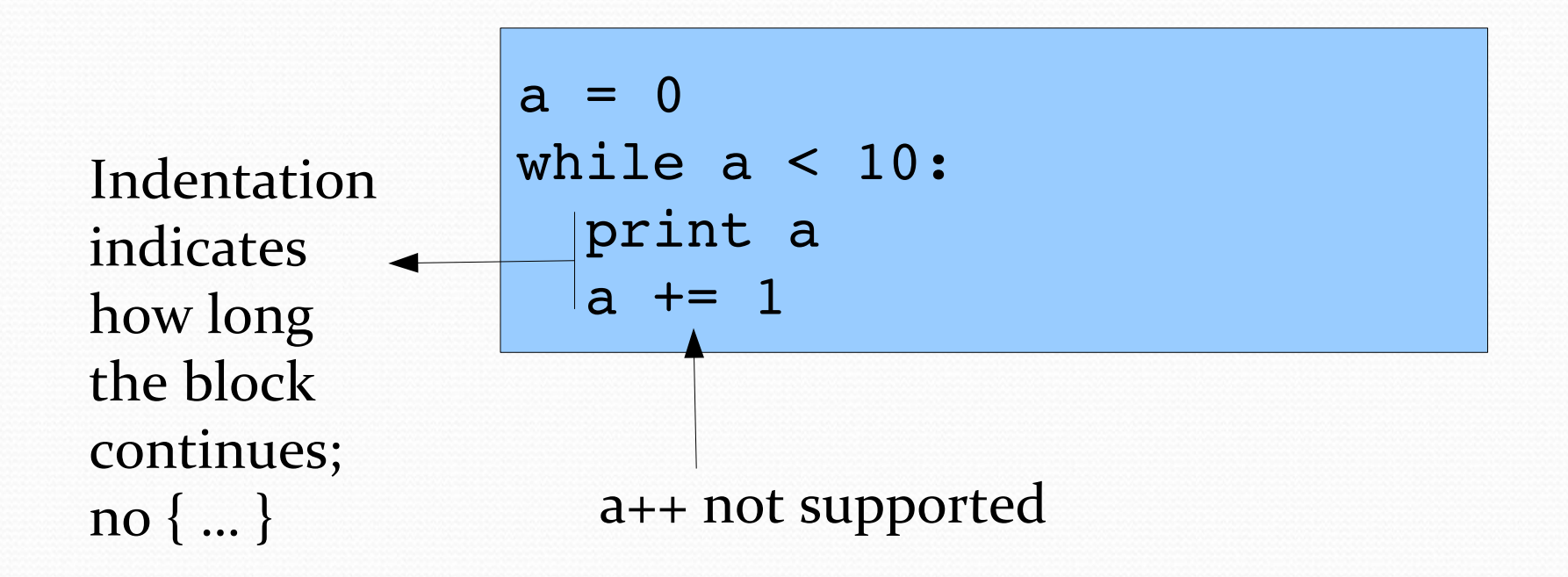

### Functions

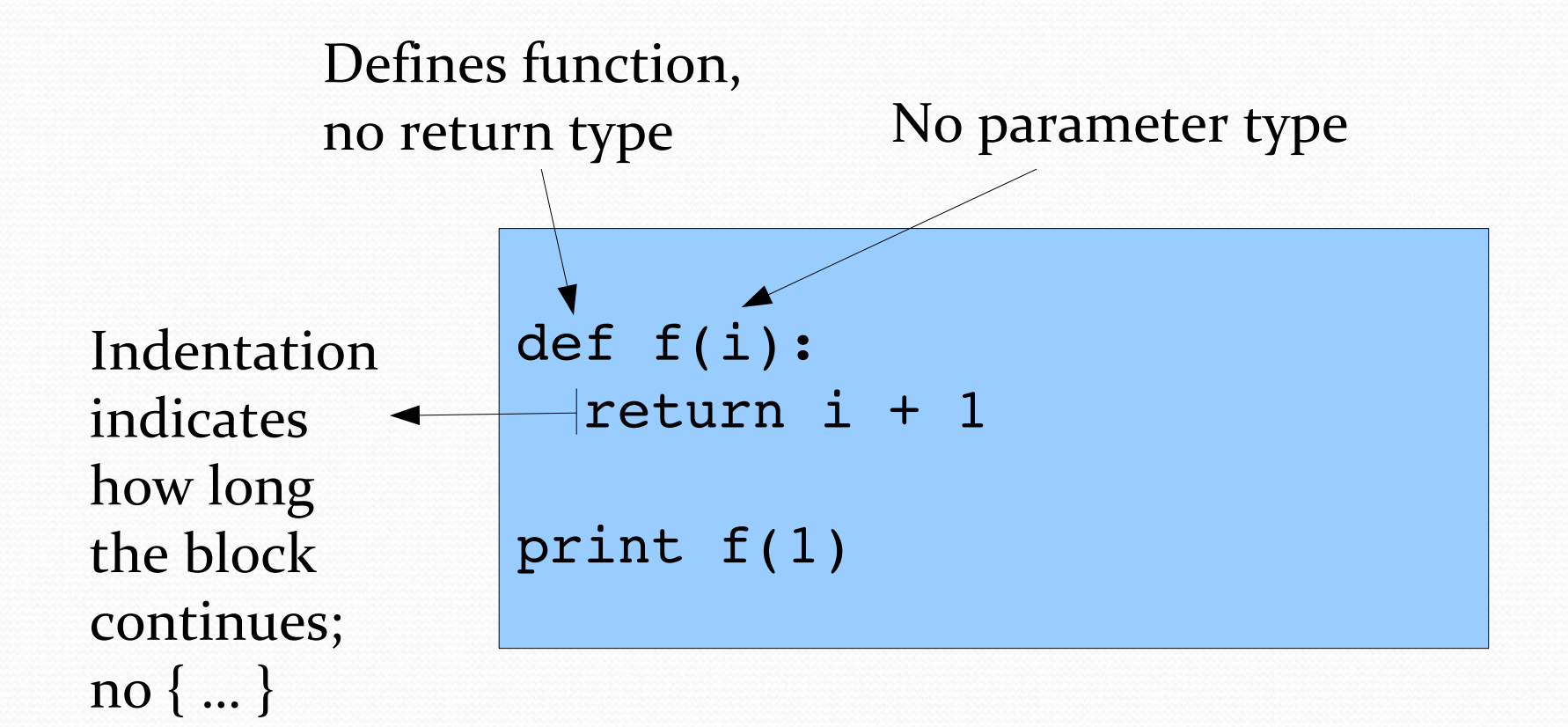

### Classes

class Dimension: width =  $10$ height  $= 10$ 

d = Dimension ()

Default value for variable

Create instance by class  $+$  () (no new statement)

### Reference semantics

class Dimension: width  $= 10$ height  $= 10$ 

```
def f(dimension):
    dimension.width = 20
```

```
d1 = Dimension ()
d2 = d1f(d1)print dl.width, d2.width \longleftarrow prints "20 20"
```
"all variables are actually pointers"

objects are deleted (garbage collection) when there is no pointer to them.

> d2 points to the same object as d1

(like Java)

# Class constructors / methods

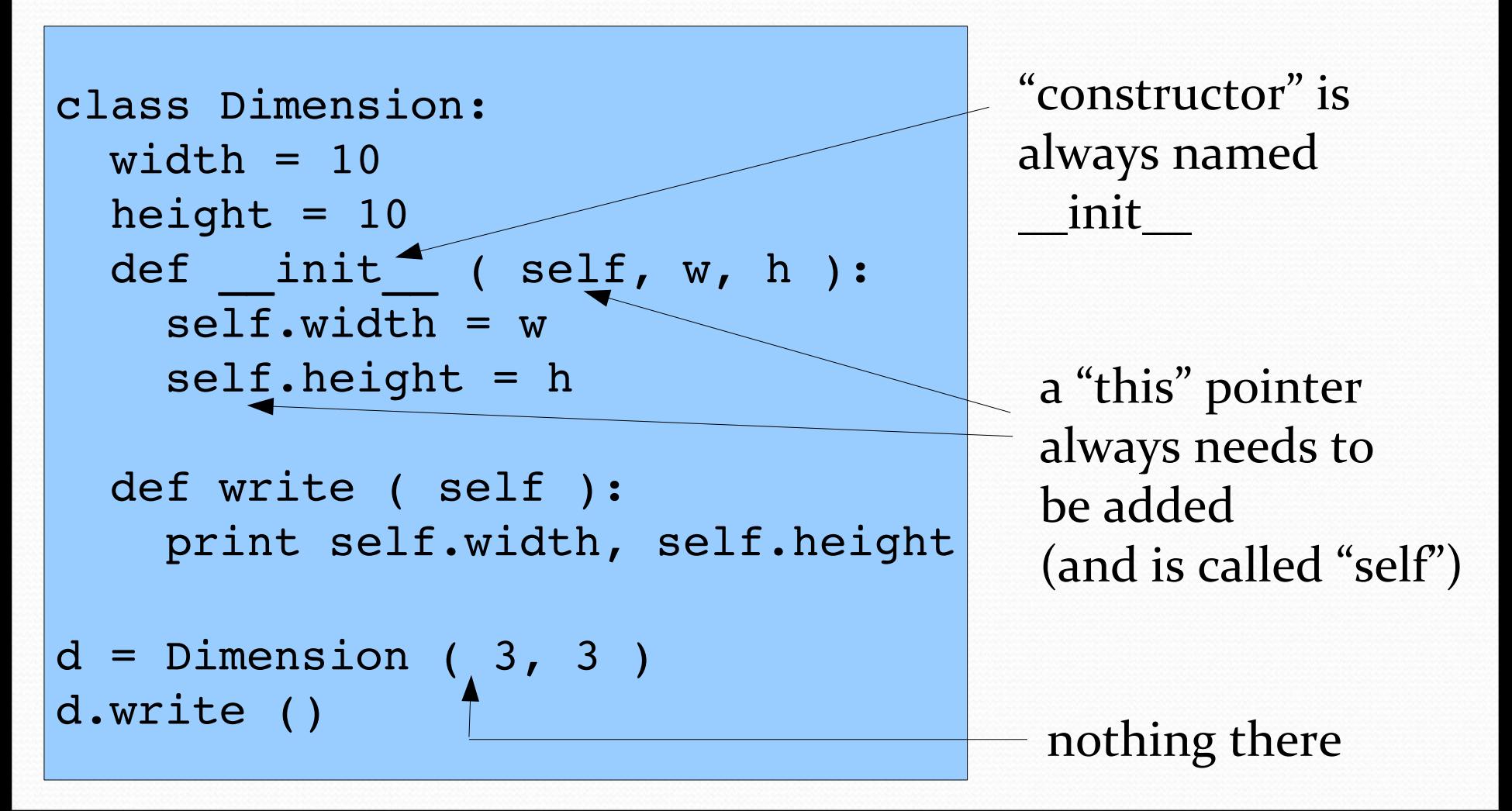

### Classes: None

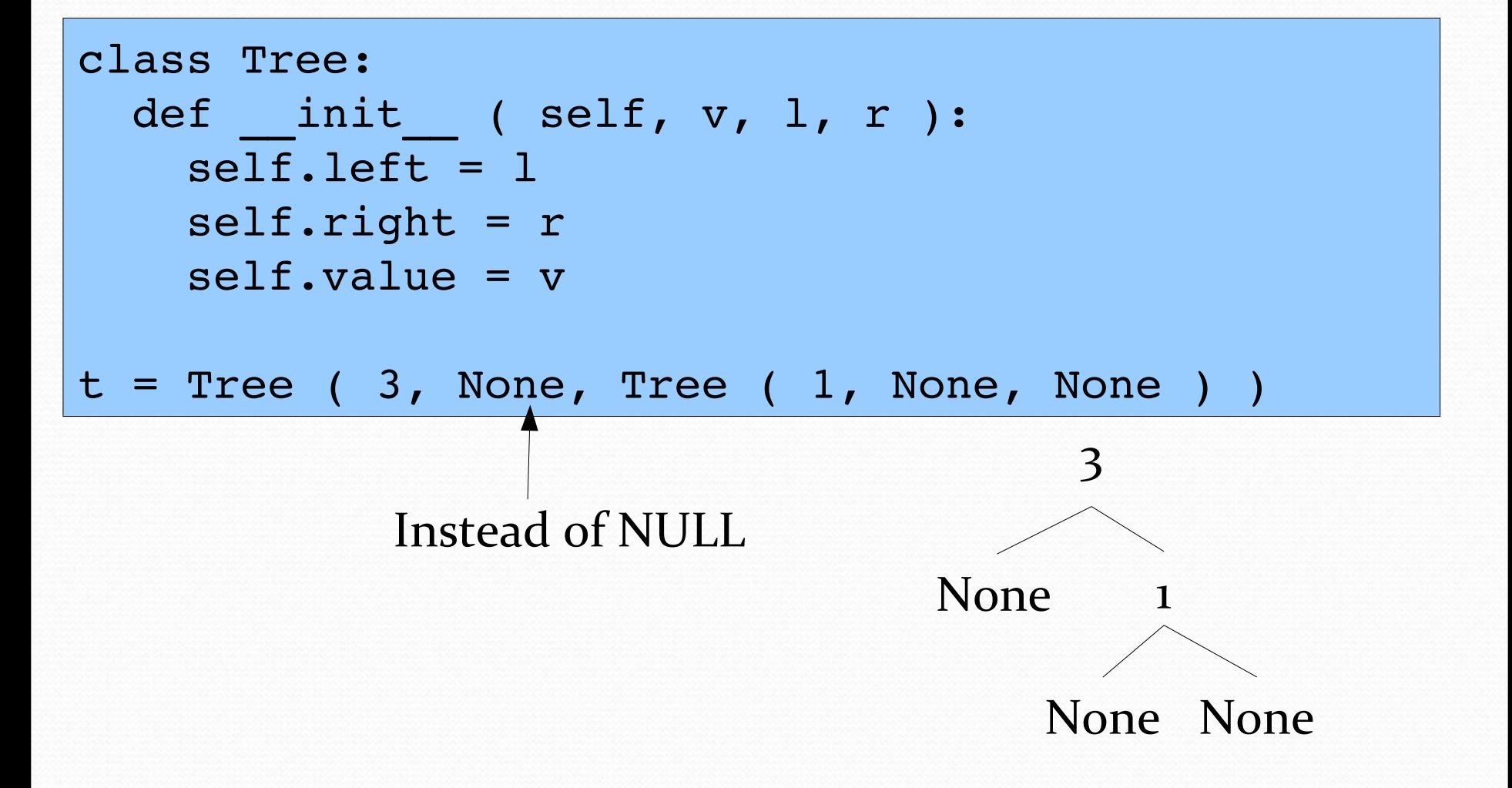

# Operators

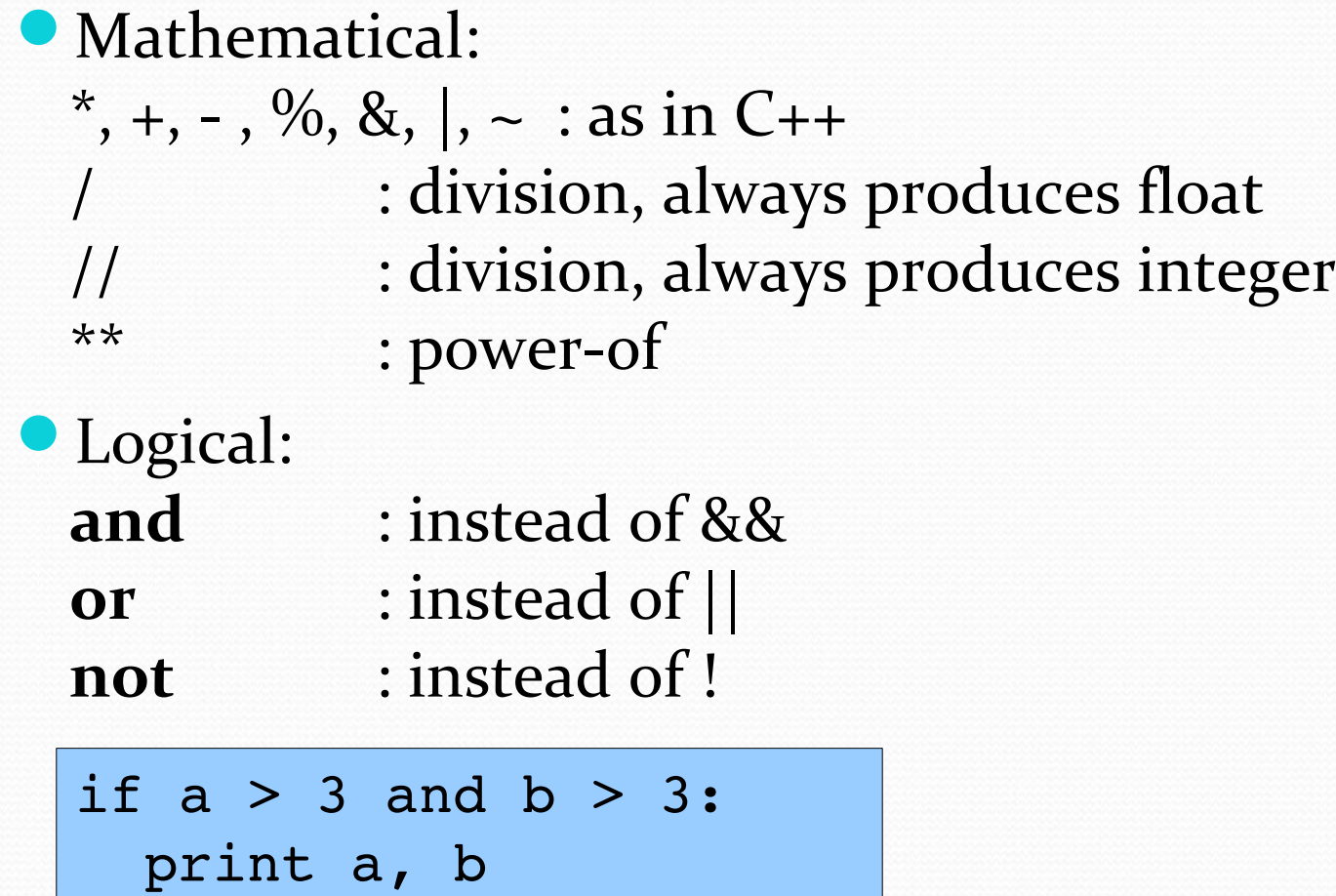

# Arithmetic & Boolean

# **Types**

- Basic mathematical type names are: **float** (64 bit), **int** (32 bit), **long** (unlimited), **complex** (float real and imaginary)
	- $\bullet$  conversions:  $a = 3$  $b = \text{float}(a)$
- Boolean: **bool**
	- however: **False** and **True** are written with capitals!

# Lists

Python has a built-in type for lists, and a syntax for constructing lists

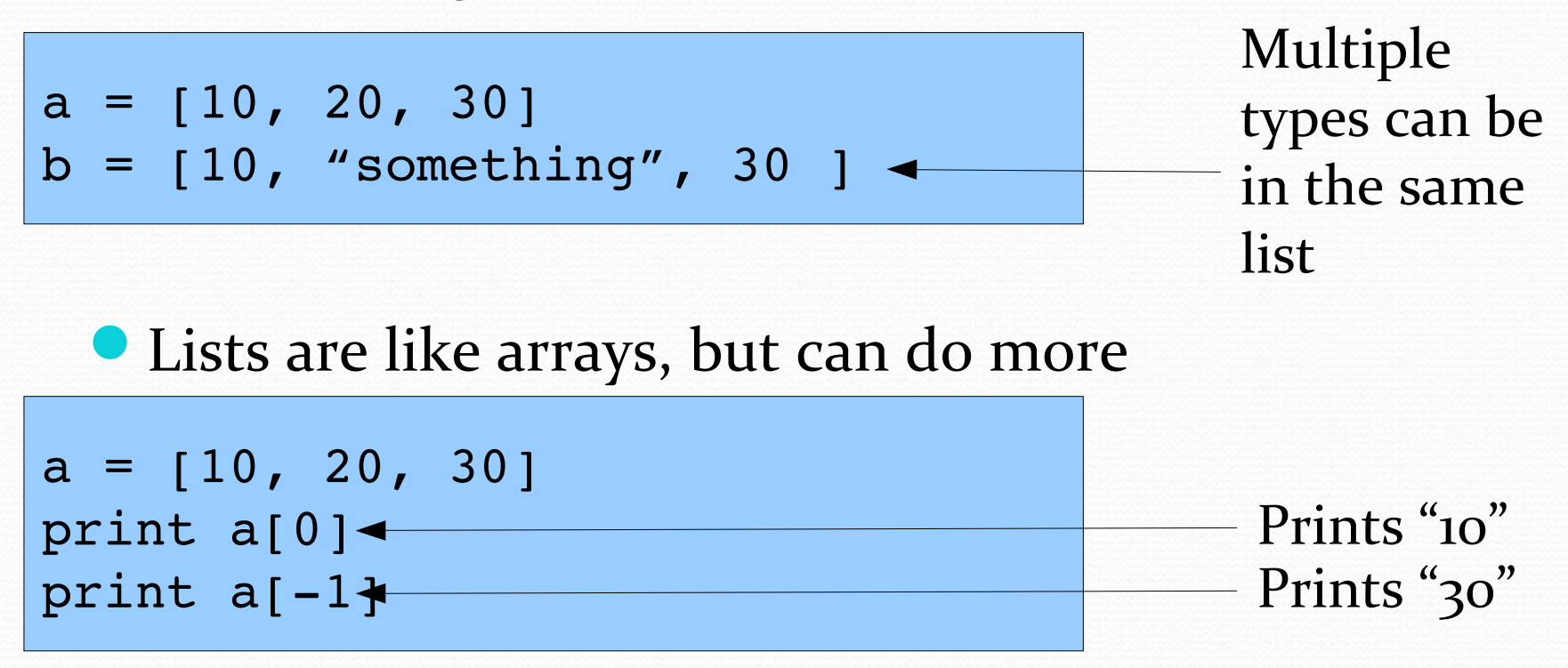

(as also seen in logical and functional programming languages)

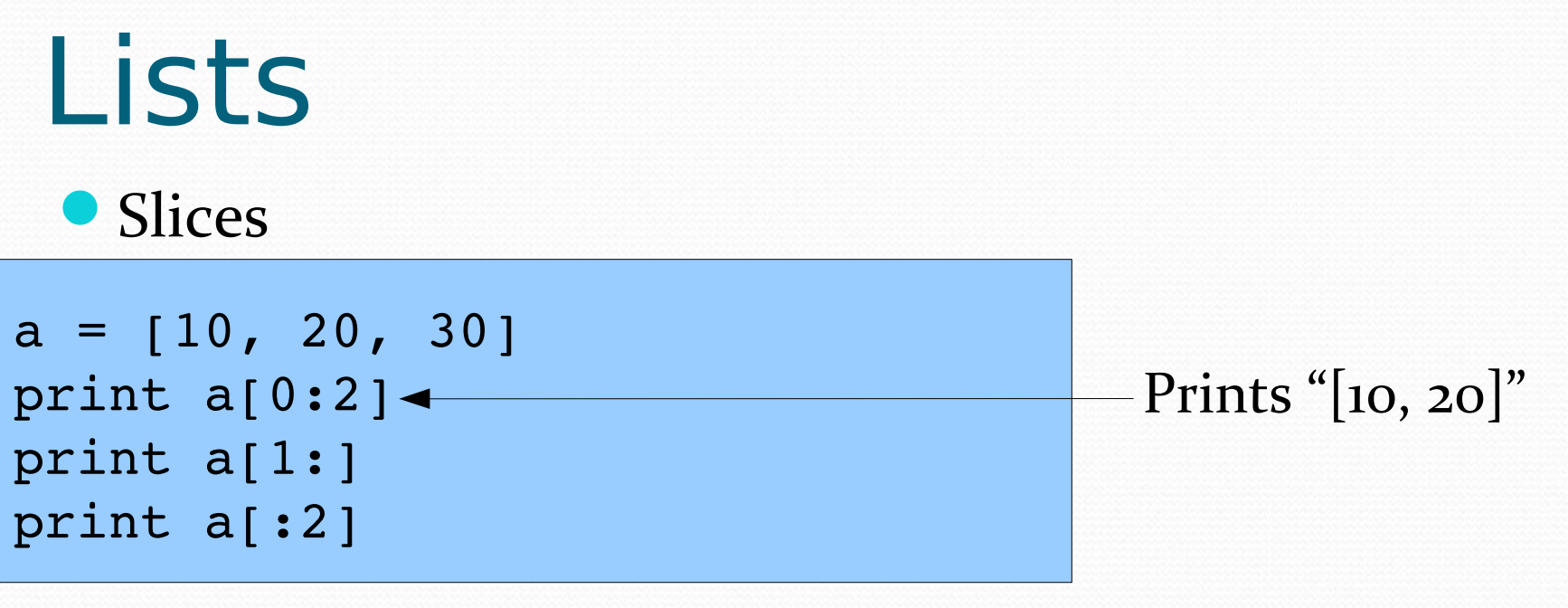

#### Length of a list

$$
a = [10, 20, 30]
$$
  
print len(a)

# Lists

• Concatenation

- $a = [10, 20, 30]$  $b = a + [40, 50]$
- Multiplication

 $a = [10, 20, 30] * 3$ 

[10, 20, 30, 10, 20, 30, 10, 20, 30]

#### • One can test for list membership

 $a = [10, 20, 30]$ if 30 in a: print "in" if 30 not in a: print "out"

(Be careful: uses linear search)

# Strings

- Strings are also lists
- $a = "text"$

print a[0:3], a\*3

• Conversions to strings need to be done explicitly

$$
a = 2
$$

$$
b = "Number " + str(a)
$$

Many convenience functions for strings, eg.

```
print "--".join(["one", "two", "three"])
```

```
prints "one--two--three" (More later)
```
# Lists and for-loops

Important functions that return lists: (Python 2.x)

range(x)  $\rightarrow$  returns  $[0,1,2,...,x-1]$ range( $x, y$ )  $\rightarrow$  returns  $[x, x+1, ..., y-1, y]$ 

For loops are defined for lists (and iterators)

for i in range(4): print i Prints:  $\Omega$ 1 2 3

# Sets

Possible disadvantages of lists:

- membership tests: linear search
- elements can occur multiple times
- **If problematic, use sets**

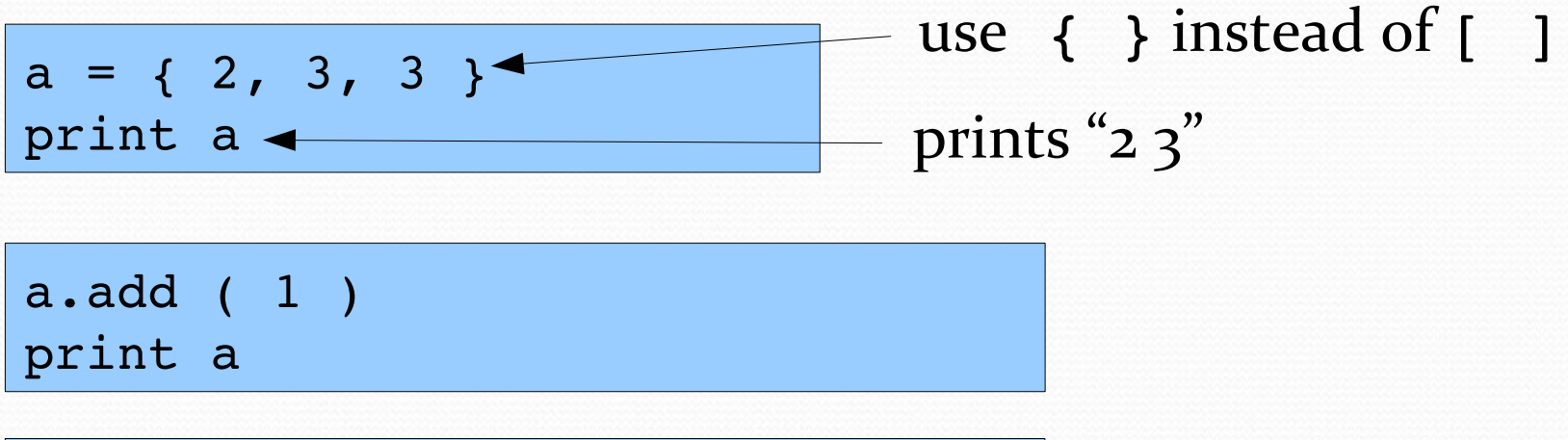

```
a = set([10, 20, 30])print a
```
# Tuples

#### Tuples are *unmutable* lists

unmutable: the list cannot change (i.e., we can not add or remove a value in the list)

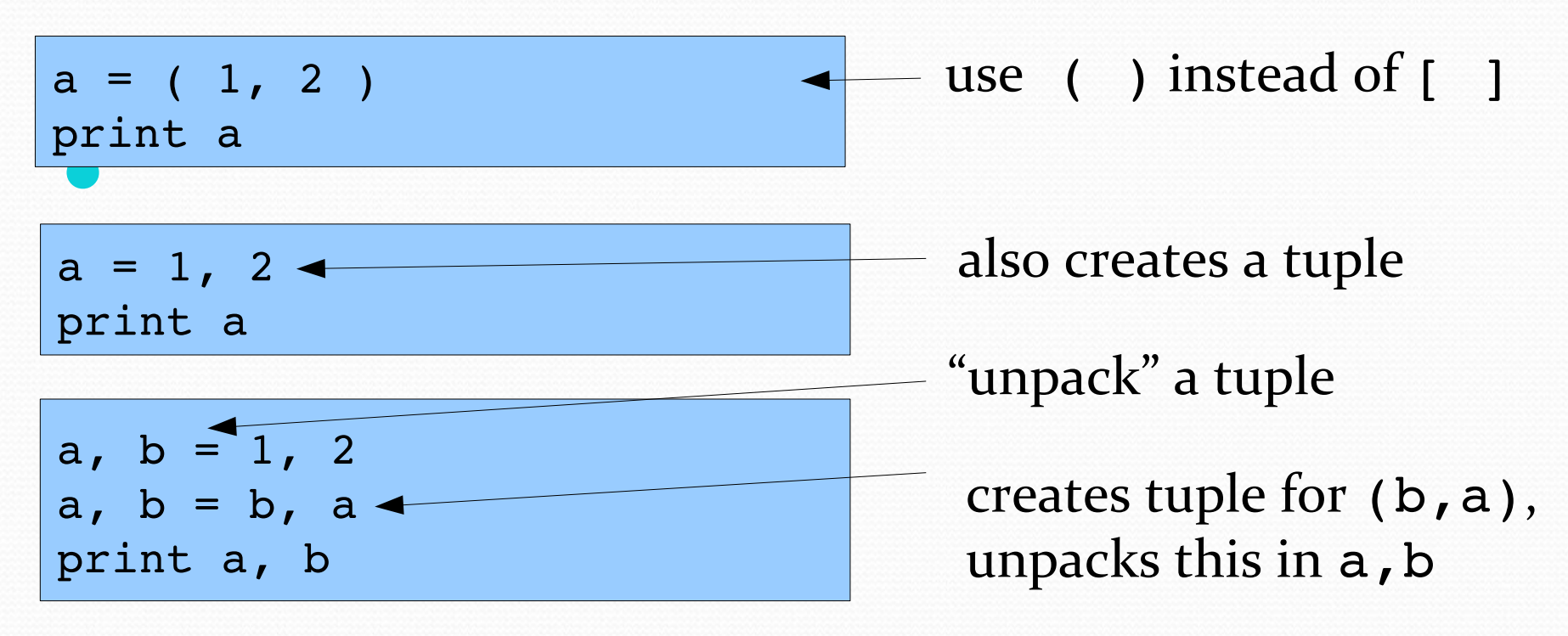

# **Dictionaries**

Dictionaries are like sets, but associate a *value* to each *key* in a set

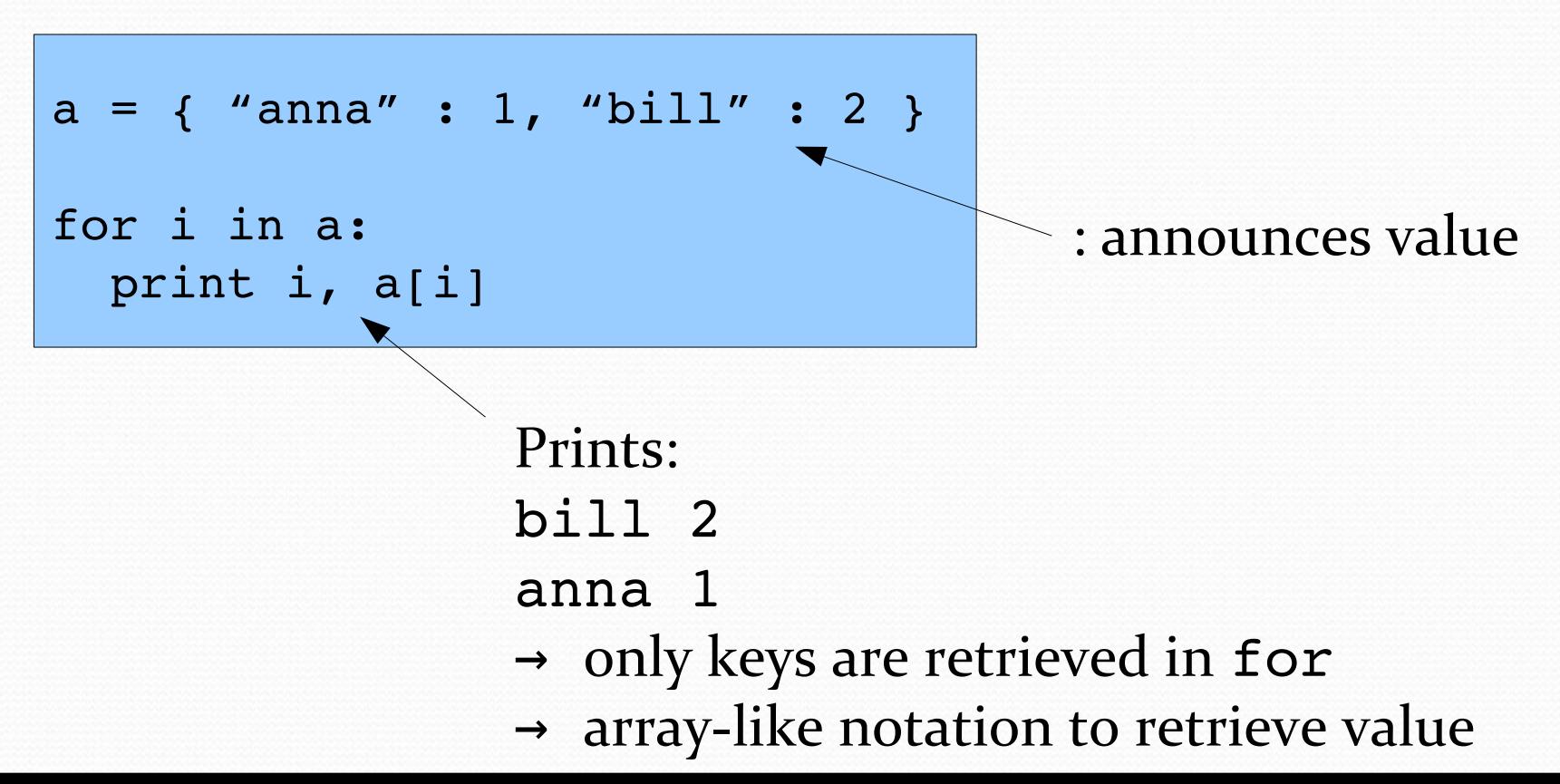

# **Dictionaries**

Updating dictionaries

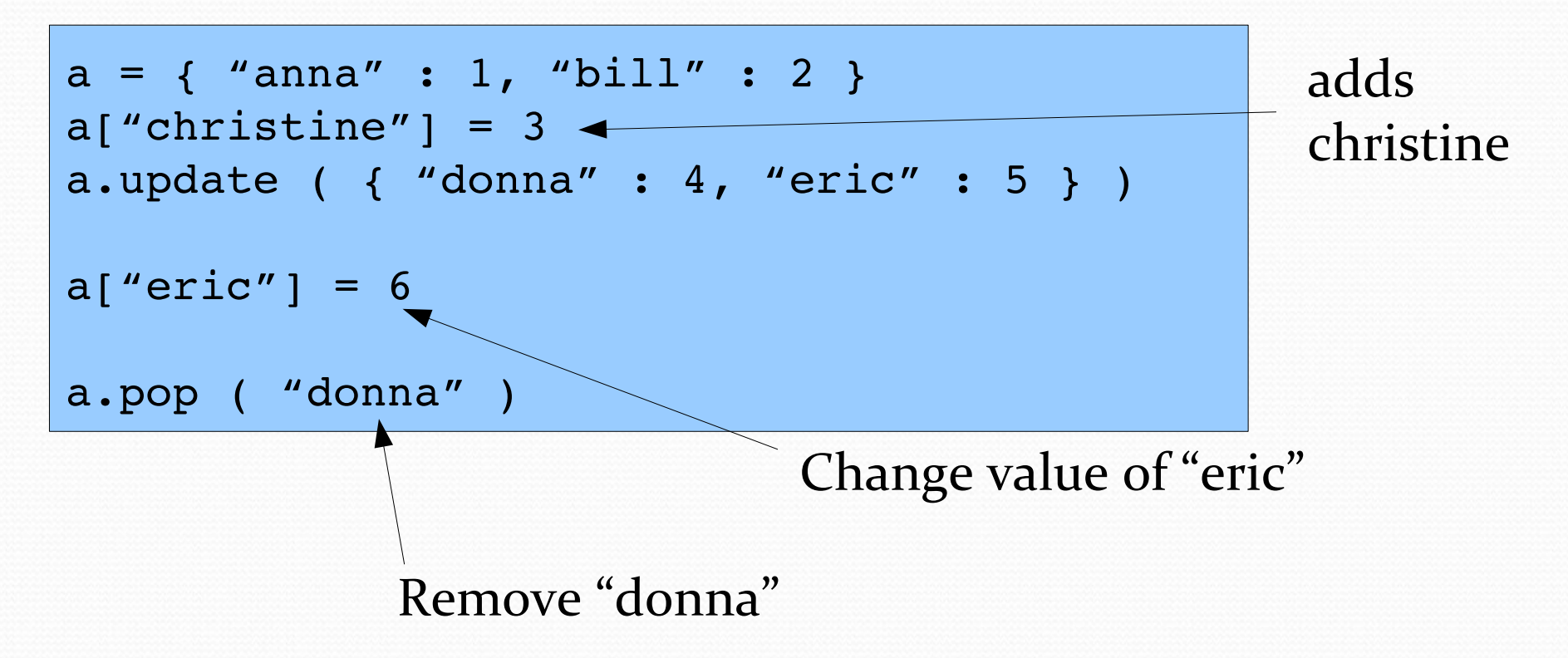

# Reading files

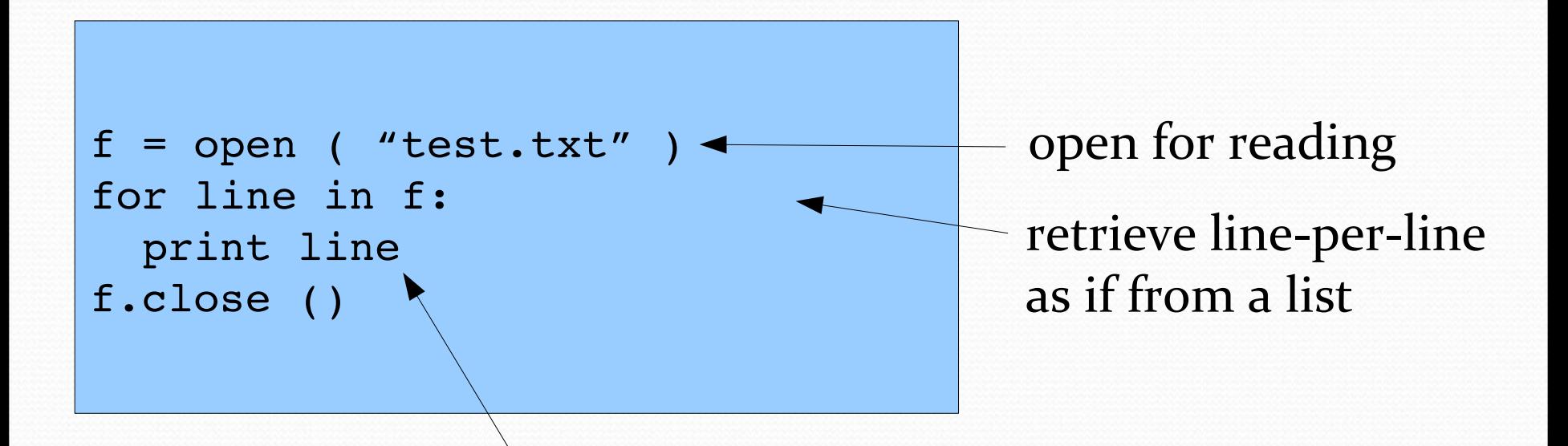

Note: line includes the end-of-line \n; after this  $\n\times$ n, print by default puts another  $\n\times$ n

# Reading files

 $f = open$  ( "test.txt" ) f.readline () for line in f: print line.rstrip  $() \rightarrow$ f.close () Read one line Remove whitespace on the right (including  $\langle n \rangle$ 

line.lstrip ()

line.strip ()

Remove whitespace on the left

Remove whitespace on the left and right line.split () Splits line in words based on whitespace

# Writing files

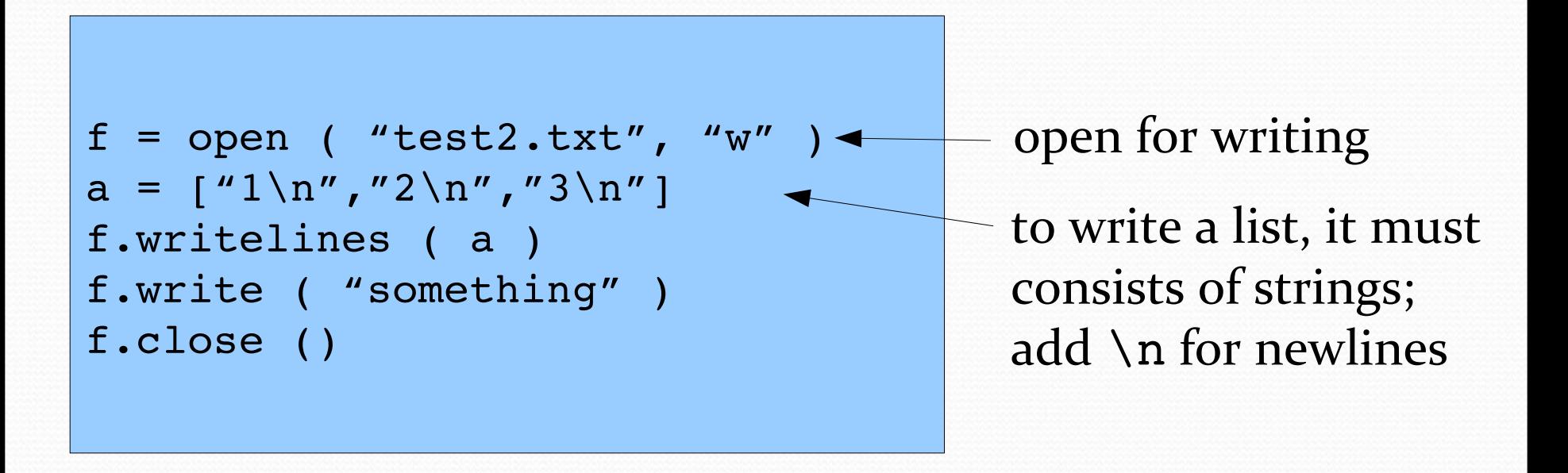

### Modules & Pickle

import pickle

 $a = [ [ 1, 2, 3 ], [ 2, 3, 4 ] ]$ 

$$
f = open ( "dump", "w" )
$$

pickle.dump (  $a, f$  )  $\leftarrow$ 

import pickle

```
f = open ( "dump" )
```

```
print pickle.load ( f )
```
use the pickle library

writes any standard Python data structure to disk

### Modules & Pickle

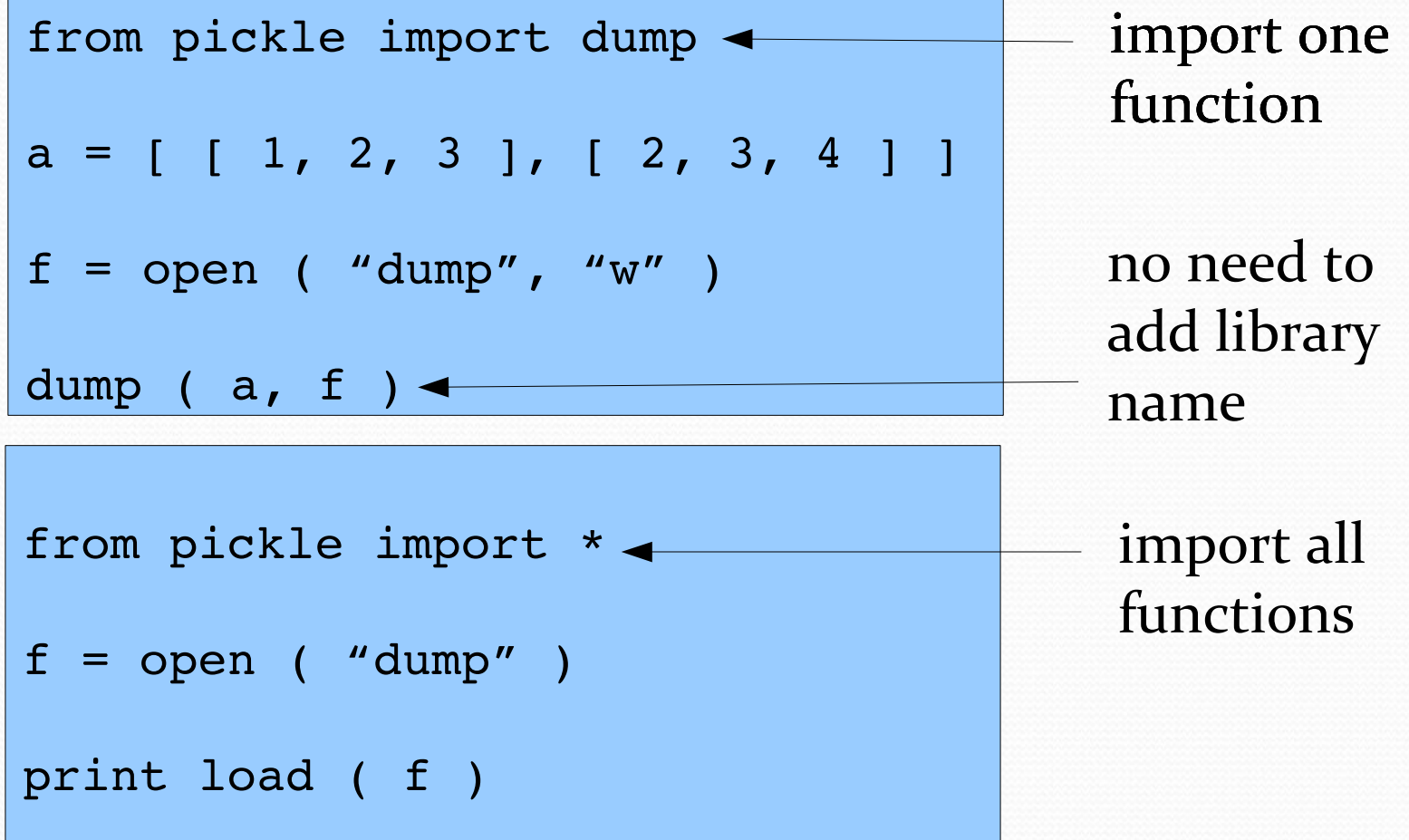

# Creating Modules

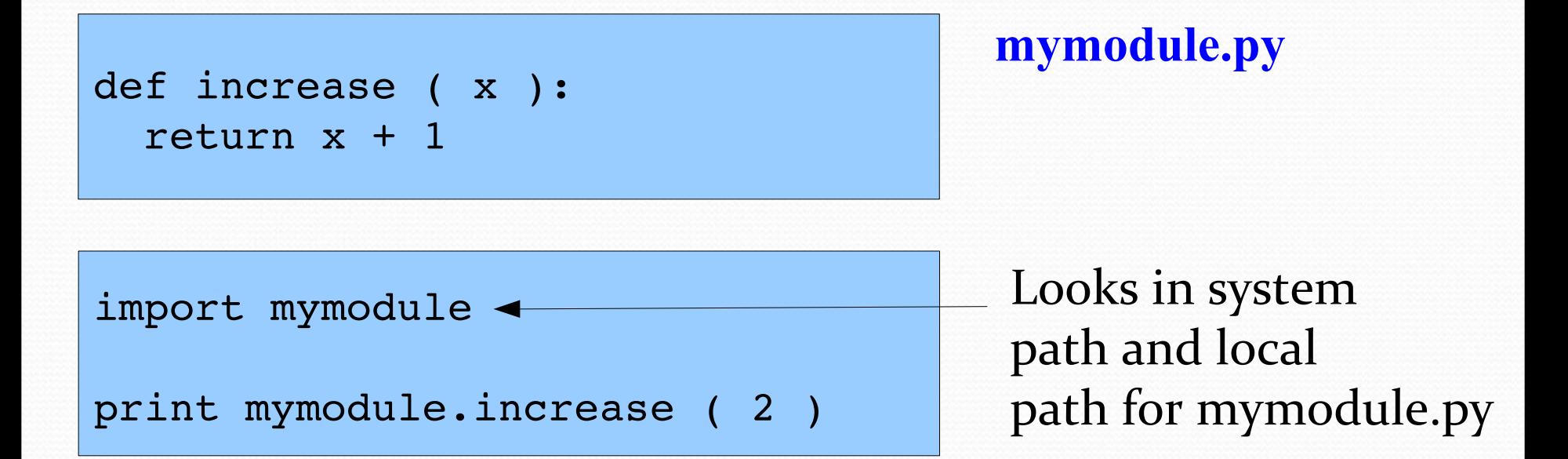

# Command line

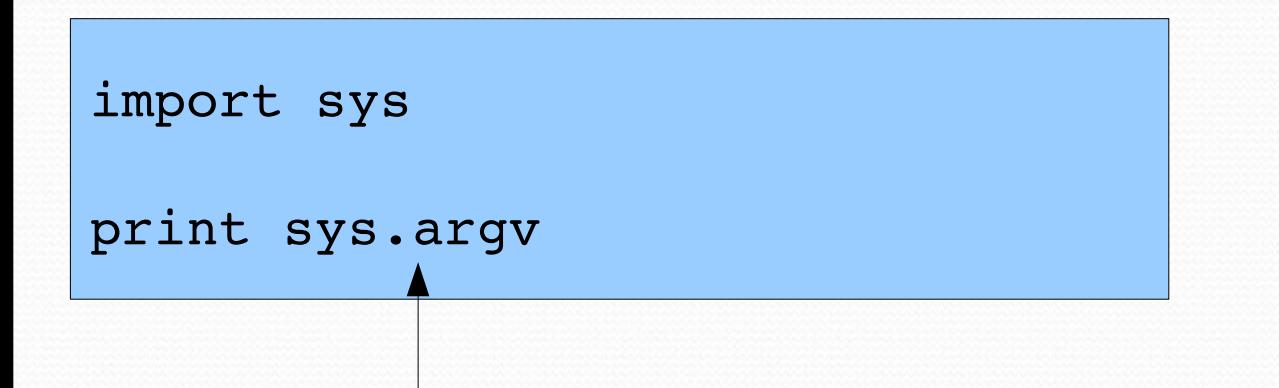

Contains a list of all command line arguments

or use the optparse module...

# Other standard modules

- **•** math
- random
- **O**gzip
- **C**zipfile
- $\bullet$  csv
- **•** time
- **O**optparse
- **·**json
- xml

...

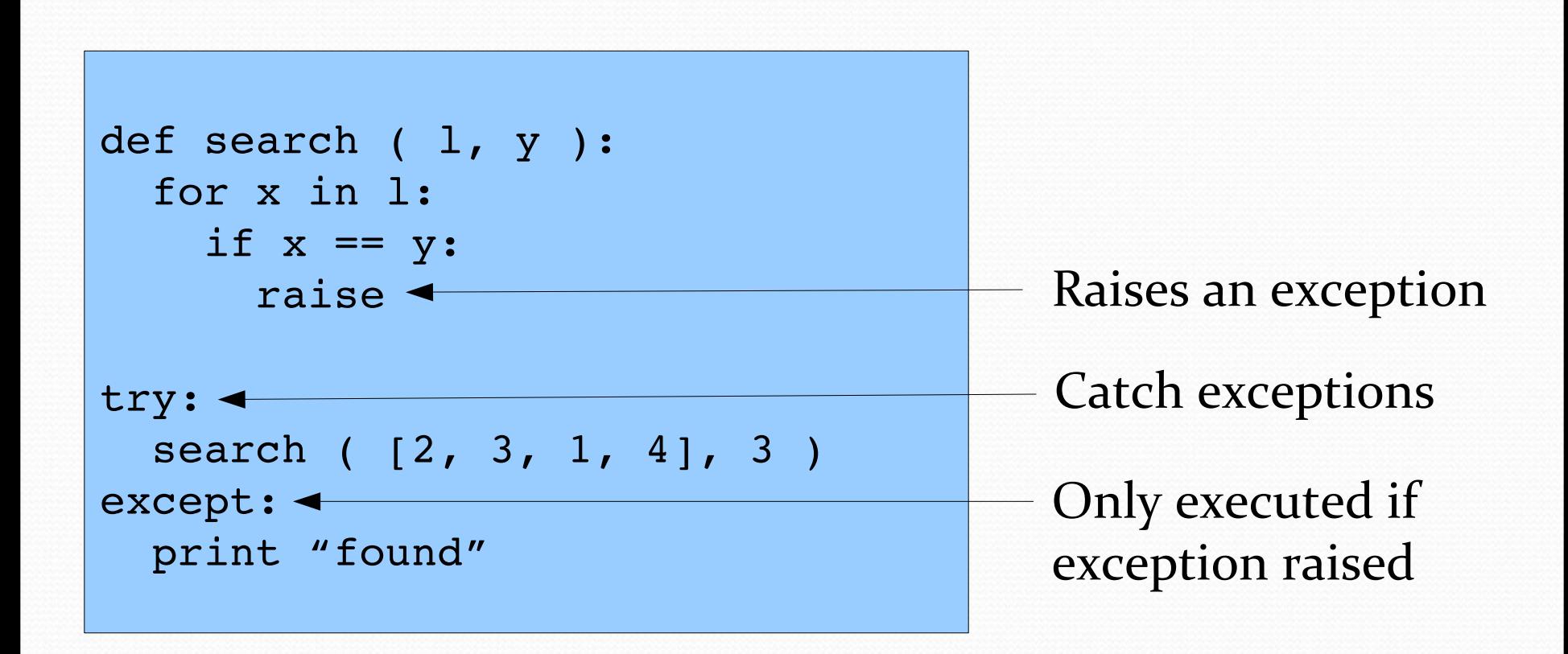

#### (note: if  $3$  in  $[2,3,1,4]$ : print "found" would have been shorter)

Exceptions

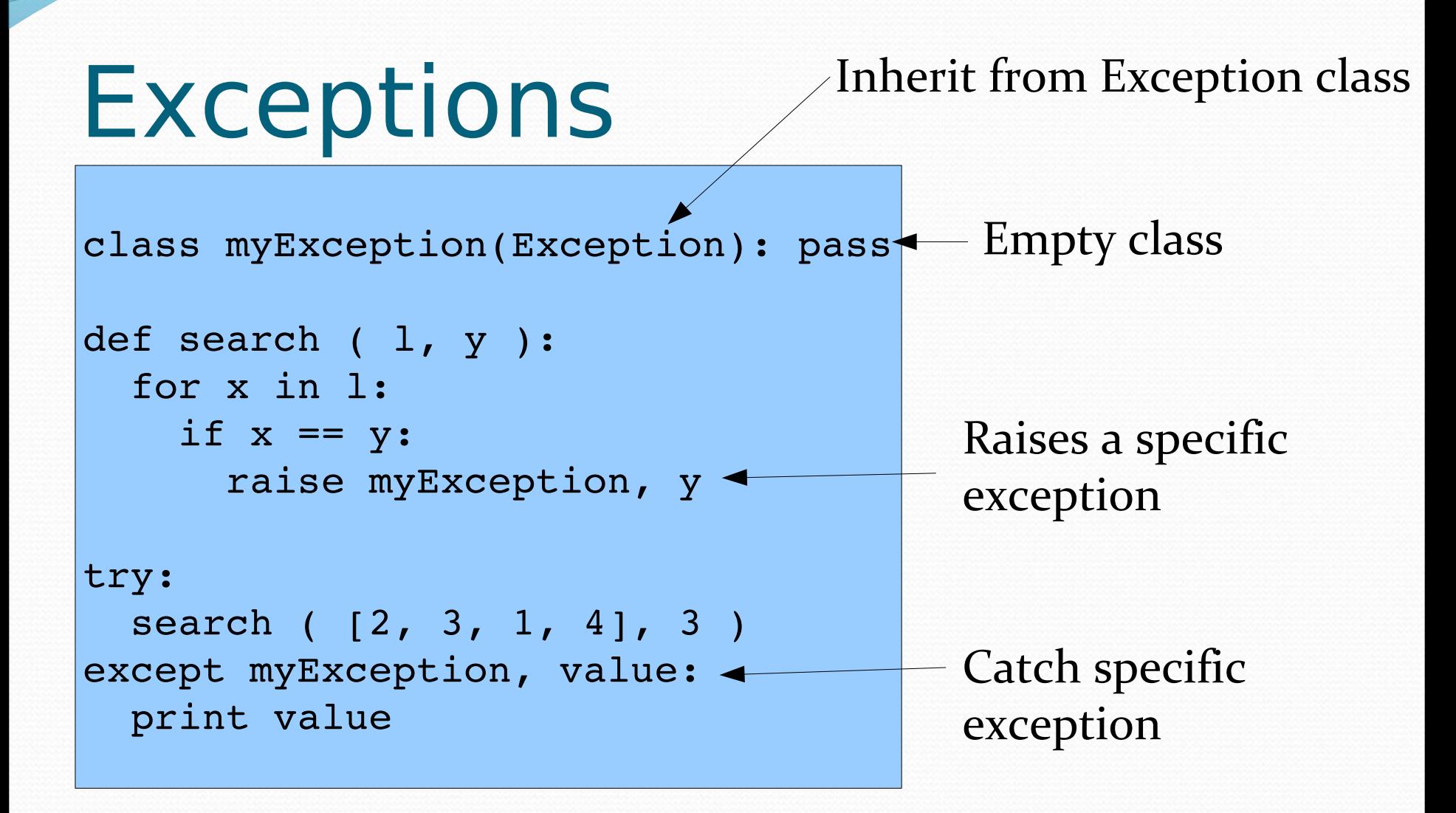

# Functions as Objects

• Python functions can be stored in variables

def f(i): return i + 1  $a = f$ print a(1)

### Function Closures

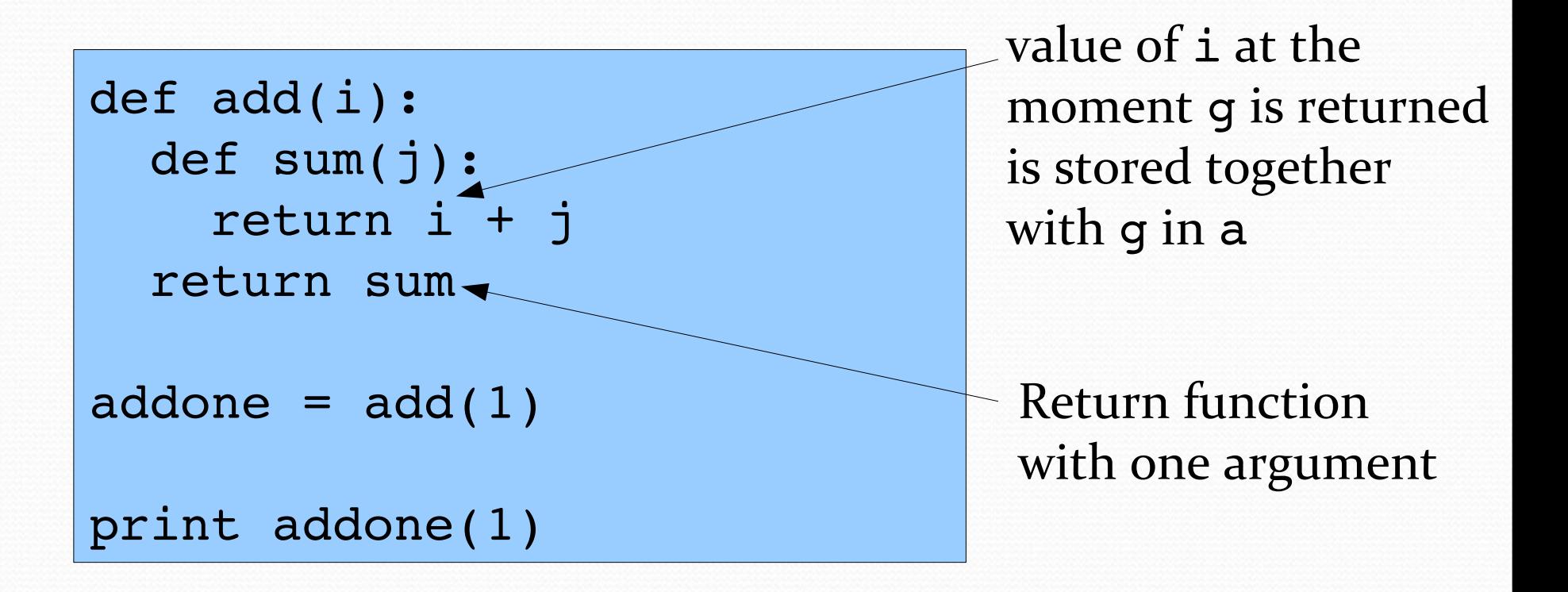

# Generators: yield

- if a function contains a yield statement, it can't have a return statement – when called, the function always immediately returns a generator object for itself
- each time the next () operator is called, the function continues to be executed where it left off

```
def generator ( i ):
    print i
    yield
    print i+1
a = generator (1)a.next ()
a.next ()
```
### Generators: yield

a yield statement can also "return" a value

```
def till ( n ):
  i = 0  while i < n:
        yield i
     i + = 1a = \text{till} \tbinom{10}{}
```

```
print a.next ()
print a.next ()
```
## Generators & for loops

**• for loops also apply to generators** 

```
def till ( n ):
  i = 0  while i < n:
        yield i
    i + = 1for i in till ( 10 ):
    print i
```
in Python 2.x, xrange(i) is a generator (range(i) returns a list)

 $\bullet$  in Python 3.x range(i) is a generator (list(range(i)) creates a list by executing the generator)

# List comprehension

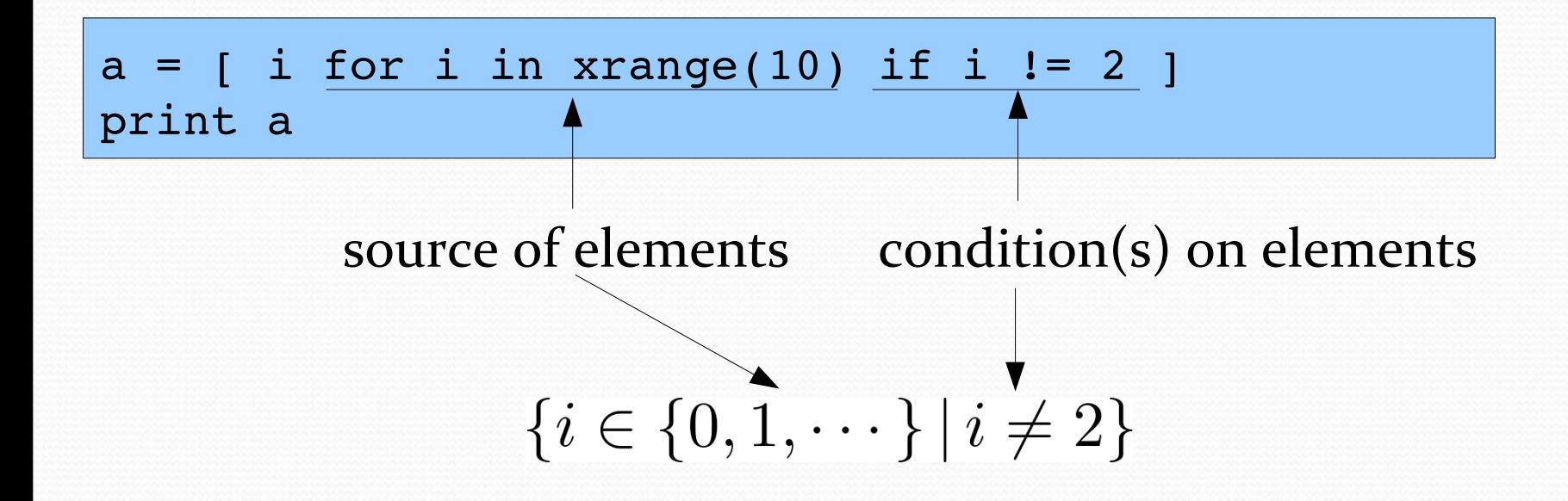

Close to mathematical notation!

### List comprehension

```
1. a = [ i for i in xrange(10) if i != 2 ]
2. print a
```

```
1. vector<int> a;
2. for ( int i = 0; i < 10; i++ )
3.  if ( i != 2 )
4. a.push back ( i );
5. for ( int i = 0; i < 10; i++ )
6. cout << a[i] << "";
7. cout << endl;
```
# List comprehension

```
def quicksort(list):
    if list:
        return \
      quicksort ( [x for x in list[1:] if x < list[0]] ] ) \
      + [list[0]] + \setminus      quicksort ( [ x for x in list[1:] if x > list[0] ] )
    else:
        return []
print quicksort([5,1,3,2,4])
```
# Map

Still long:

```
def f(i): return i+1
a = range(10)b = [ f(i) for i in a ]
```
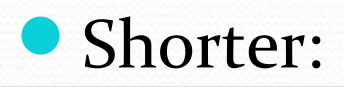

def f(i): return i+1  $a = range(10)$  $b = map(f, a)$ 

apply f on each element in the list

# Map

a = [ [ 1, 2, 3 ], [ 2, 3, 4 ] ] f = open ( "output", "w" ) for x in a: f.write ( " ".join ( map ( str, x ) ) + "\n" )

# Reduce

Still long:

```
def f(i,j): return i+j
a = range(10)b = 0for i in a: b = f(i, b)
```
#### Shorter:

```
def f(i,j): return i+j
a = range(10)b = reduce(f, a)
```
Note: Google's map/reduce framework based on combining on a large scale map & reduce to perform calculations

# Lambda functions

#### Inline definition of functions without name

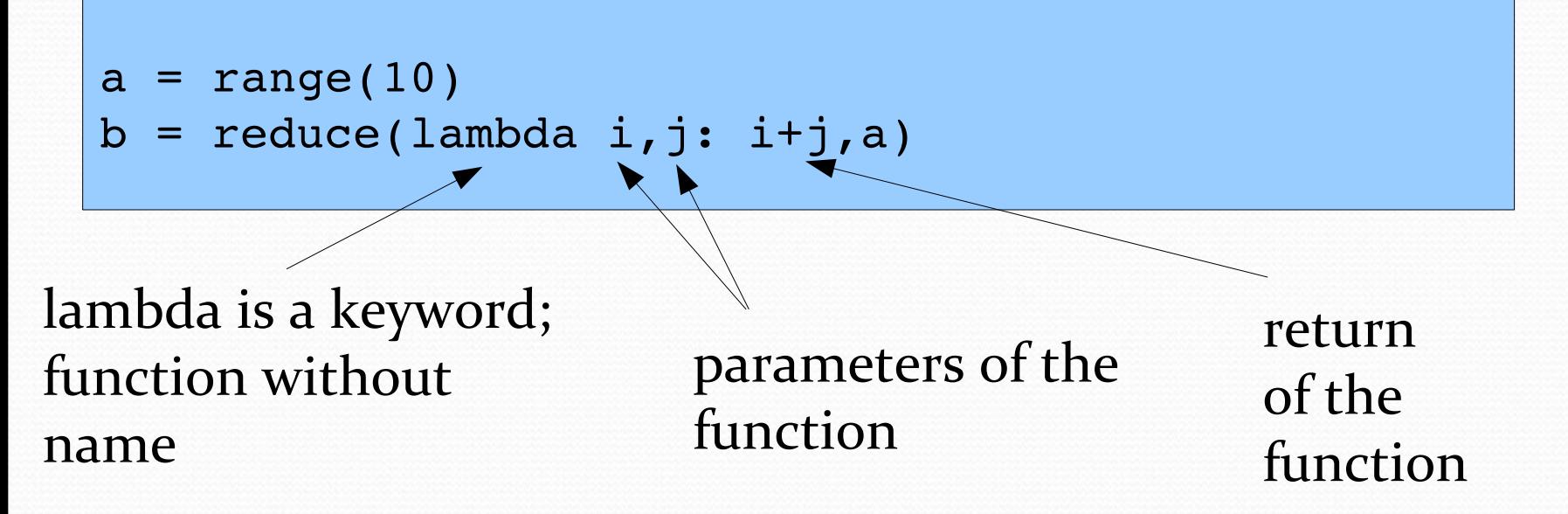

Only useful for functions that can be written with one expression

# Filter

#### **• Create sublist of a list based on boolean test**

```
def quicksort(list):
    if list:
        return \
       quicksort ( filter(lambda x:x < list[0], list[1:] ) ) \
             + [list[0]] + \
             quicksort ( filter(lambda x:x > list[0], list[1:] ) ) 
    else:
        return []
```
list empty? closures work

```
print quicksort([5,1,3,2,4])
```
# Math-like notation

#### Sum

print sum([i\*\*2 for in xrange(10)])

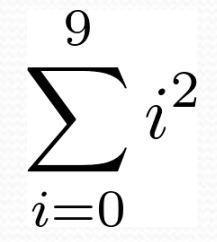

• Max

print max([i\*\*2 for in xrange(10)])

#### • And?

def land(l): return reduce(lambda  $x, y: x$  and  $y, 1)$ print land([True]\*5)